## **Writing a C program**

In C programs the code statements to be executed are contained within "functions", which are defined using this syntax format:

## **data-type function-name ( ) { statements-to-be-executed }**

After a function has been called upon to execute the statements it contains, it can return a value to the caller. This value must be of the data type specified before the function name.

A program can contain one or many functions but must always have a function named "main". The **main()** function is the starting point of all C programs and the C compiler will not compile the code unless it finds a **main()** function within the program.

Other functions in a program may be given any name you like using letters, digits, and the underscore character, but the name may not begin with a digit. Also the C keywords, listed in the table on the front inner cover of this book, must be avoided.

The **( )** parentheses that follow the function name may, optionally, contain values to be used by that function. These take the form of a comma-separated list and are known as function "arguments".

The **{ }** curly brackets (braces) contain the statements to be executed whenever that function is called. Each statement must be terminated by a semi-colon, in the same way that English language sentences must be terminated by a period full stop.

Traditionally, the first program to attempt when learning any programming language is that which simply generates the message "Hello World".

> l**<sup>1</sup>** Open a plain text editor, such as Notepad, then type this line of code at the start of the page, exactly as it is listed **#include <stdio.h>**

The program begins with an instruction to the C compiler to include information from the standard input/output **stdio.h** library file. This makes the functions contained within that library available for use within this program. The instruction is more properly called a "preprocessor instruction" or "preprocessor directive" and must always appear at the start of the page, before the actual program code is processed.

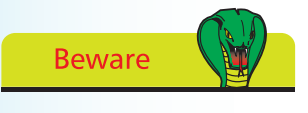

Do not use word processor applications to create program code as they store additional formatting information which prevents code compilation.

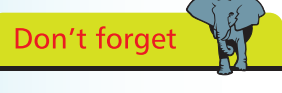

Preprocessor instructions begin with a **#** hash character and must enclose standard library names within **< >**  angled brackets.

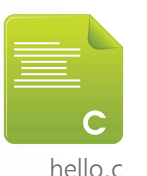

## **…cont'd**

**}**

Two lines below the preprocessor instruction, add an empty main function **int main() {**

This function declaration specifies that an integer value, of the **int** data type, should be returned by the function upon completion.

**3** Between the braces, insert a line of code that calls upon one of the functions defined in the standard input/output library – made available by the preprocessor instruction **printf ( "Hello World!\n" ) ;**

Here the **printf()** function specifies a single string argument between its parentheses. In C programming strings must always be enclosed within double quotes. This string contains the text **Hello World** and the **\n** "newline" escape sequence that moves the print head to the left margin of the next line.

**4** Between the braces, insert a final line of code to return a zero integer value, as required by the function declaration **return 0 ;**

Traditionally returning a value of zero after the execution of a program indicates to the operating system that the program executed correctly.

Check that the program code looks exactly like the listing below, then add a final newline character (hit Return after the closing brace) and save the program as "hello.c"

```
#include <stdio.h>
```

```
int main()
{
  printf( "Hello World!\n" ) ;
  return 0 ;
}
```
The complete program in text format is now ready to be compiled into machine-readable byte format as an executable file.

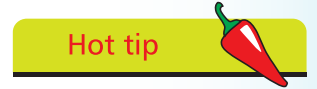

Whitespace between the code is ignored by the C compiler but program code should always end with a newline character.

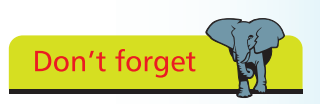

Each statement must be terminated by a semi-colon character.